# **LTspice Diodi**

## **Parte 2**

www.die.ing.unibo.it/pers/mastri/didattica.htm (versione del 18-4-2018)

## **Modello del diodo**

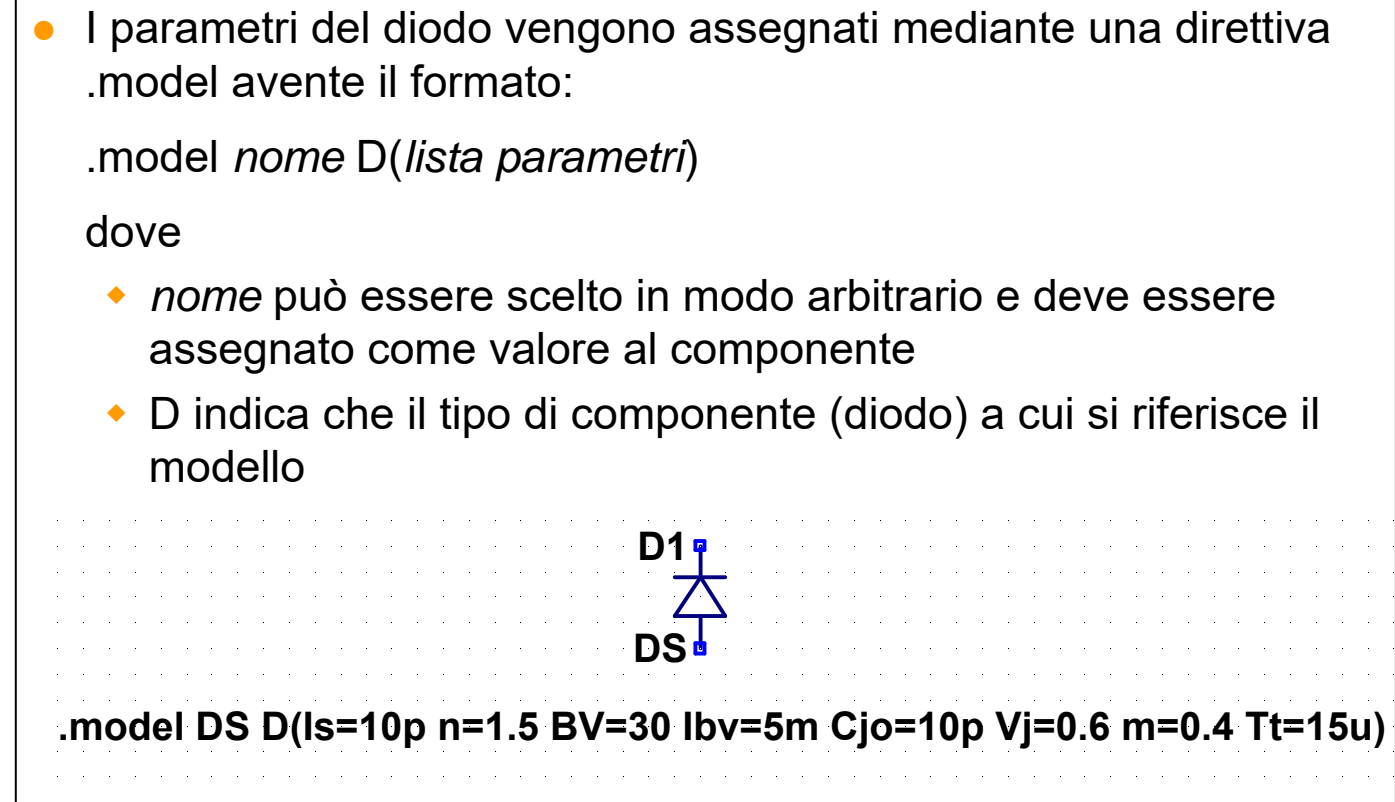

## **Parametri principali**

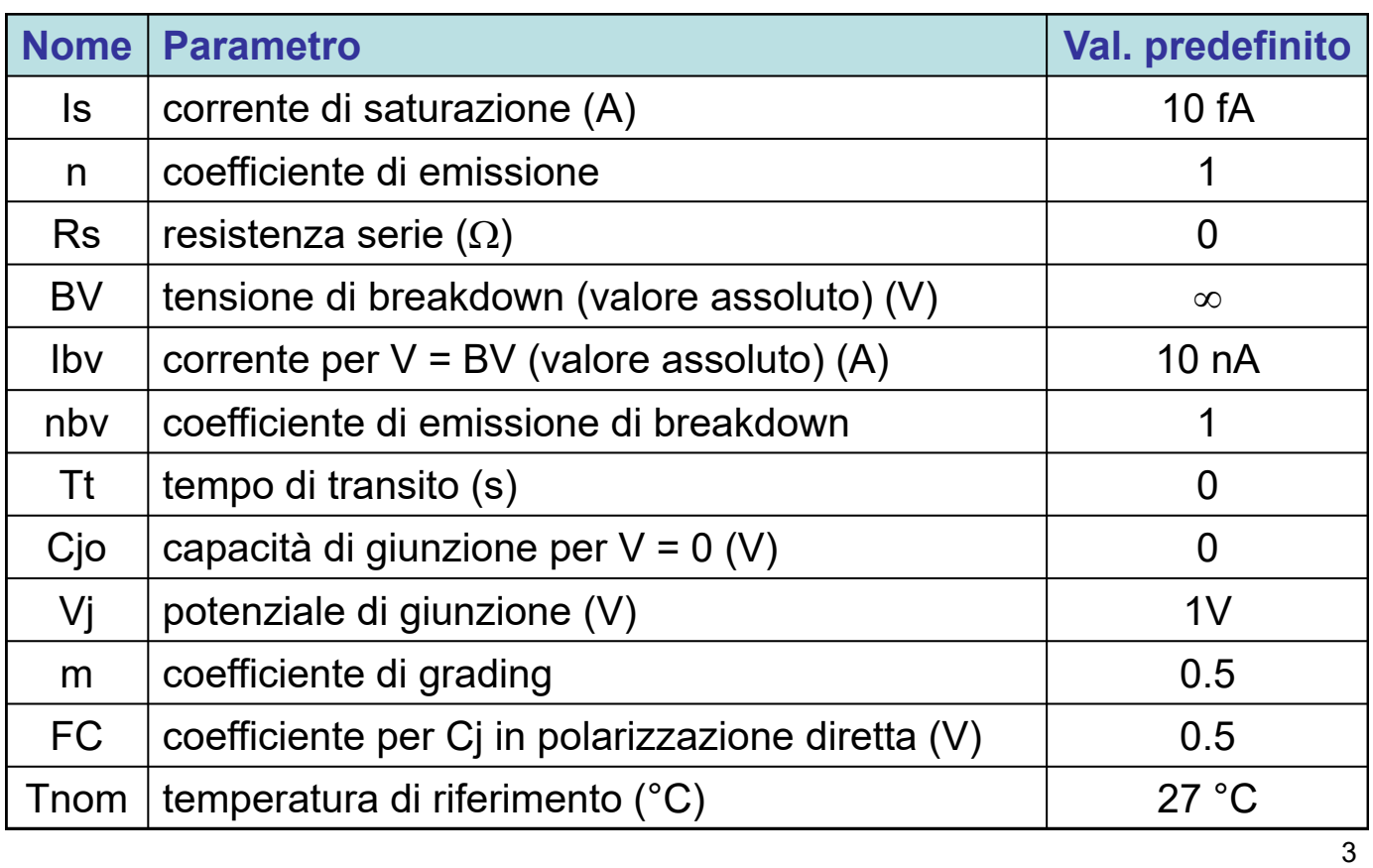

### **Parametri principali**

● L'andamento della corrente nella regione di breakdown è rappresentato mediante una funzione esponenziale del tipo

$$
-I_{BV}e^{-\frac{V+BV}{\eta_{BV}V_T}}
$$

La capacità di giunzione è espressa dalla relazione

$$
C_J = C_{J0} \left( 1 - \frac{V}{V_J} \right)^{-m}
$$

per  $V \leq FC$ , mentre per valori maggiori  $C<sub>J</sub>$  è espressa mediante un'estrapolazione lineare

## **Dipendenza dalla temperatura**

● I parametri del modello si intendono misurati ad una temperatura di riferimento Tnom (il cui valore predefinito è 27 °C) Il circuito viene simulato assumendo una temperatura di 27  $^{\circ}$ C, a meno di indicazioni diverse fornite mediante la direttiva .TEMP o .STEP ● La direttiva .TEMP ha la forma .TEMP *elenco valori* ed è equivalente a .STEP temp list *elenco valori* Se la temperatura di simulazione è diversa da Tnom i parametri vengono modificati di conseguenza ● La dipendenza dei parametri dalla temperatura è controllata, a sua volta, da una serie di parametri (EG, XTI, ecc.) i cui valori possono essere assegnati mediante la direttiva .MODEL

#### 5

#### **01-D-car-1.asc**

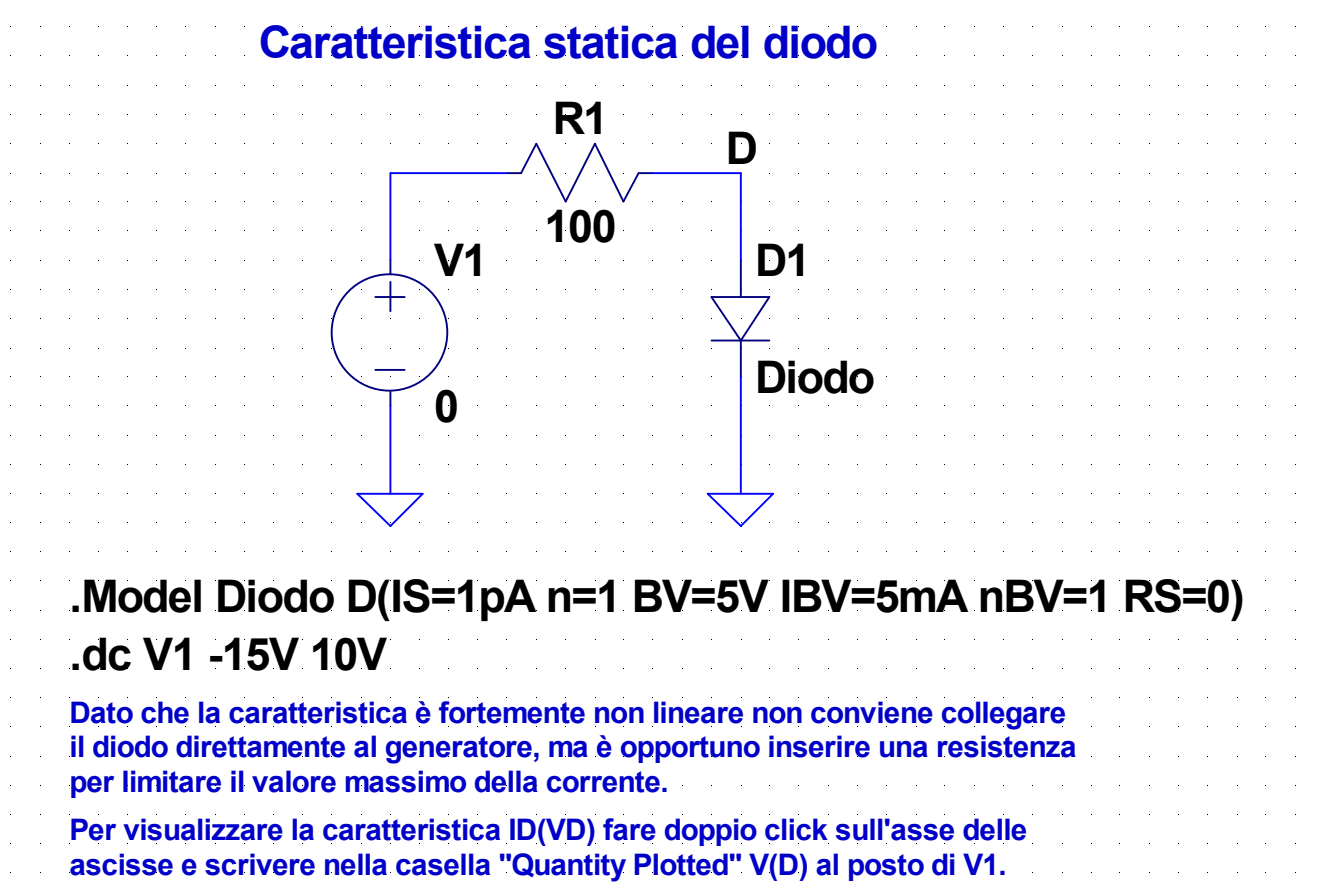

## **Analisi al variare del parametri del modello**

La direttiva .STEP può essere usata anche per eseguire analisi al variare dei parametri dei modelli In questo caso il parametro da variare va indicato come *tipo nome\_modello*(*parametro*) dove *tipo* indica il tipo di componente (quindi "D" nel caso del diodo) *nome\_modello* è il nome indicato nella direttiva .MODEL *parametro* è il nome del parametro da variare Esempi:  $\bullet$  . STEP D DA(Rs) 1 5 0.1 variazione della resistenza serie del diodo descritto dal modello "DA" da 1 a 5  $\Omega$  a passi di 0.1  $\Omega$ • .STEP DEC D DB(IS) 100f 10n 10 variazione della corrente di saturazione del diodo descritto dal modello "DB" da 100fA a 10 nA con 10 punti per decade

#### **02-D-car-2.asc**

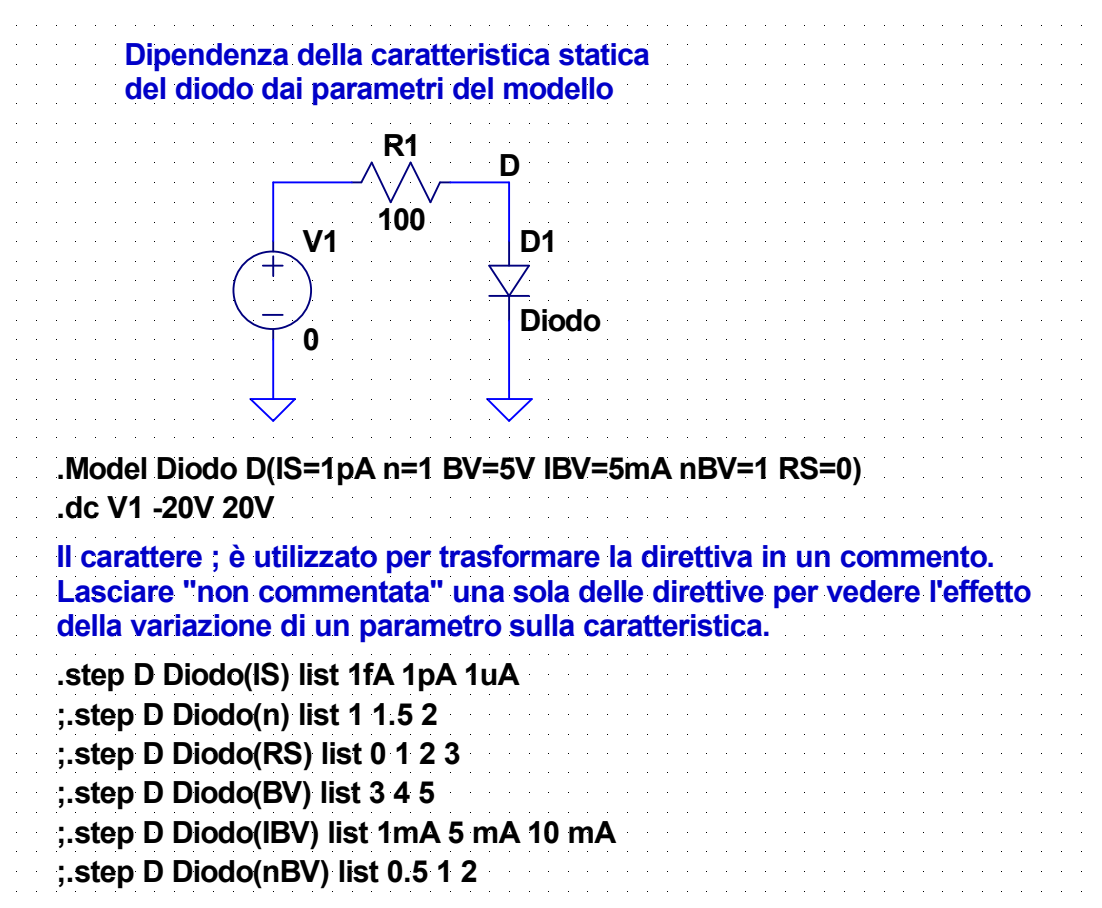

7

### **Caratteristica del diodo in scala semilogaritmica**

In conduzione diretta la tensione può essere espressa in funzione della corrente mediante la relazione

$$
V = V_T \ln\left(\frac{I}{I_s}\right)
$$

Se si considerano due valori della corrente,  $I_1$  e  $I_2$ , la differenza tra le tensioni corrispondenti è

$$
\Delta V = V_2 - V_1 = V_T \ln \left( \frac{I_2}{I_s} \right) - V_T \ln \left( \frac{I_1}{I_s} \right) = V_T \ln \left( \frac{I_2}{I_1} \right)
$$

• Per  $I_2 = 10I_1$  e  $T = 300$  K (e quindi  $V_T = 26$  mV) si ha

 $\Delta V = V_T \ln(10) \approx 60 \text{ mV}$ 

● In conduzione diretta, al variare della corrente la tensione aumenta di 60 mV per decade

#### 9

#### **02-D-car-2.asc**

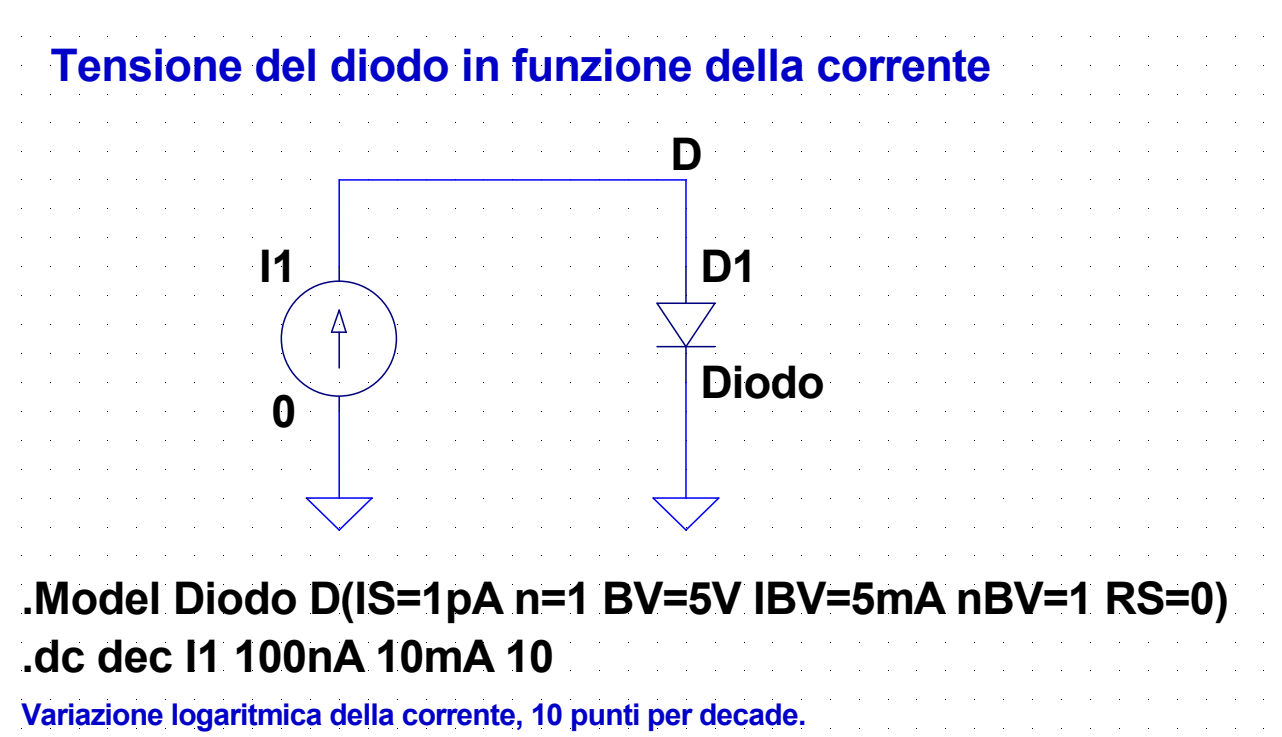

### **04-D-temp-1.asc**

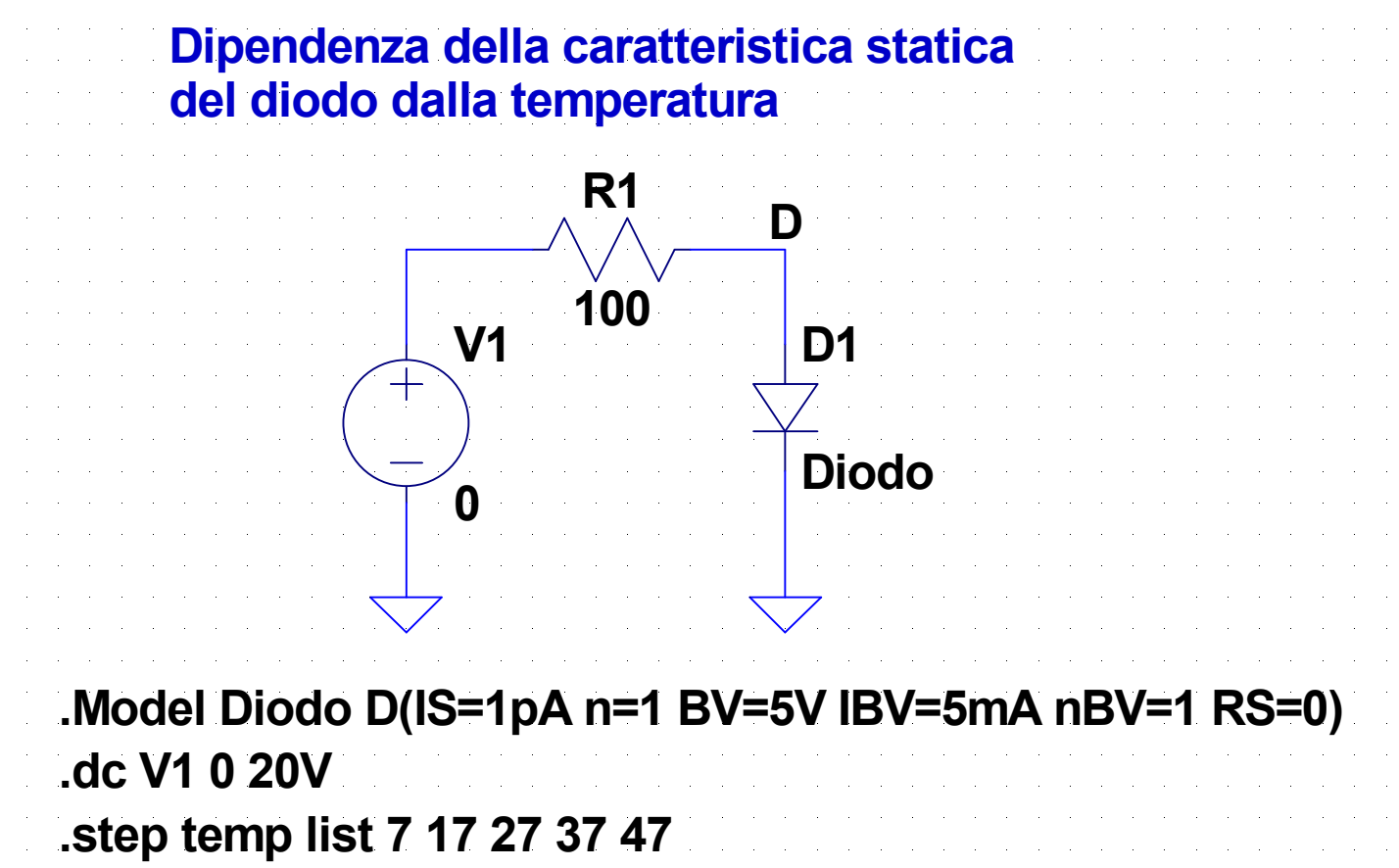

## **05-D-temp-2.asc**

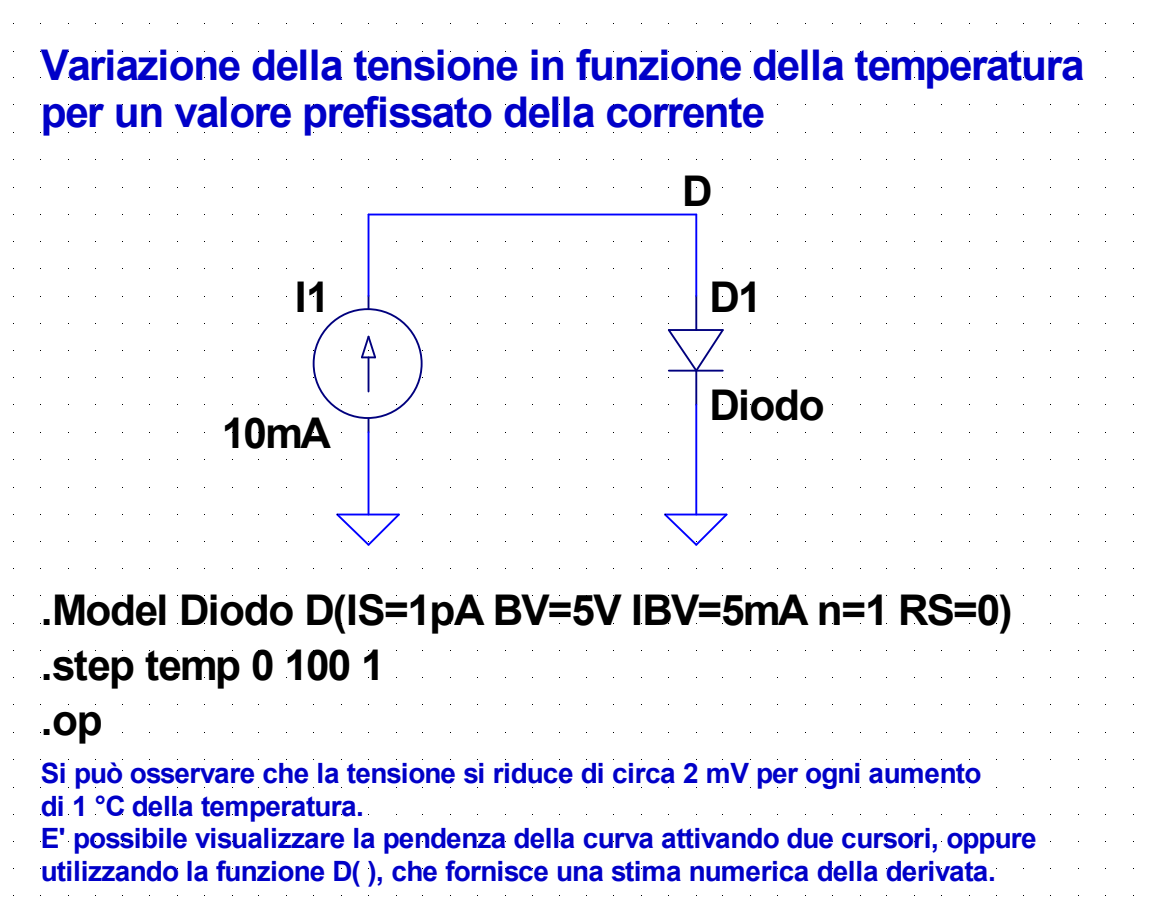

11

### **06-Varactor-1.asc**

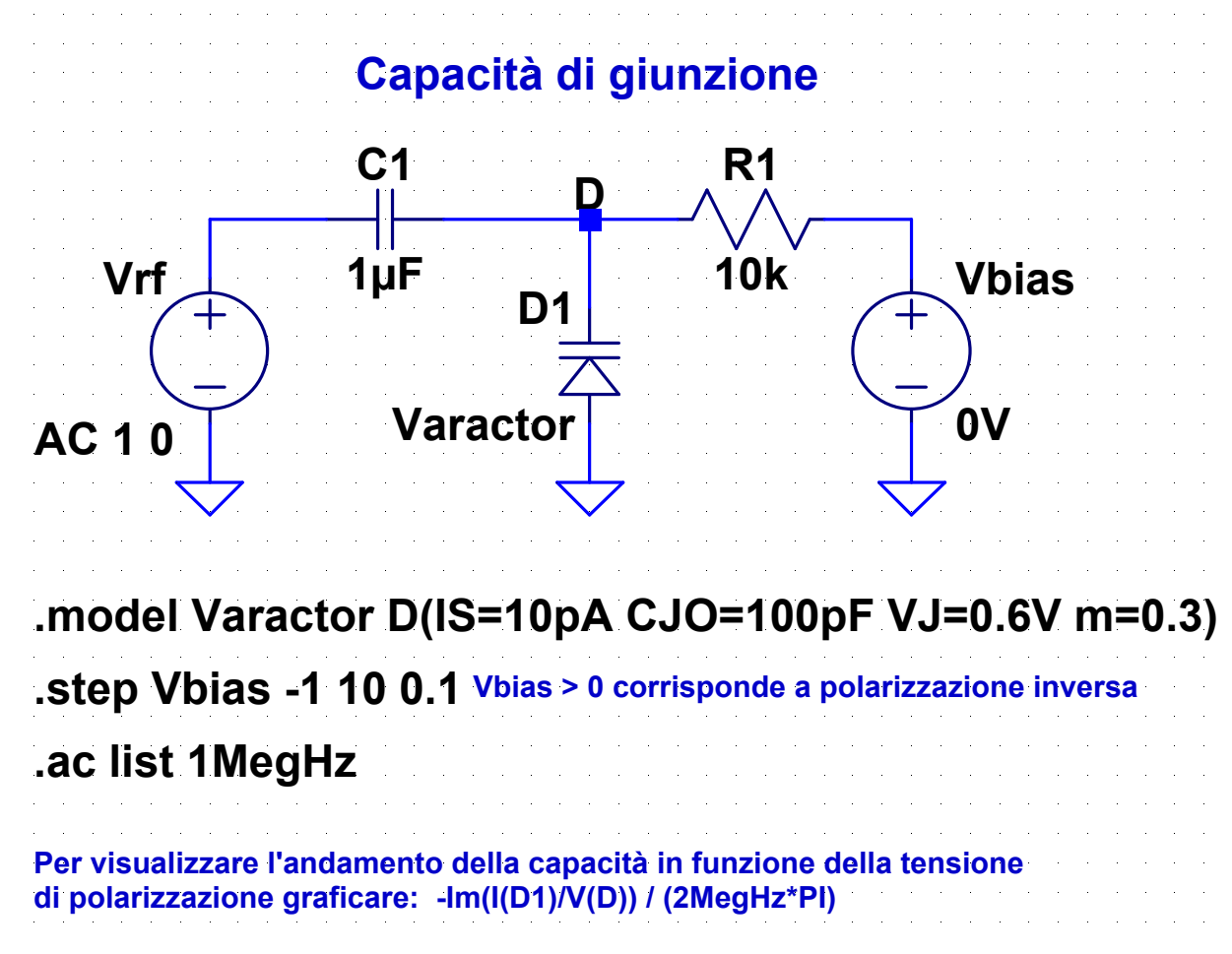

#### 13

### **Determinazione della capacità**

- Si esegue una serie di analisi AC con frequenza fissa (per es. 1 MHz) al variare della tensione di polarizzazione del varactor
- Il programma, prima di ciascuna analisi AC, esegue un analisi .op (durante la quale il condensatore C1 è trattato come un circuito aperto e il generatore Vrf come un cortocircuito) per determinare il punto di lavoro del diodo
	- dato che il diodo è polarizzato in inversa, la tensione del diodo è praticamente uguale a Vbias
- Nell'analisi AC il circuito viene linearizzato e il generatore Vbias è trattato come un cortocircuito
	- Il diodo è trattato come un condensatore lineare di capacità CJ(Vbias)
- L'analisi AC consente di ricavare i fasori della tensione e della corrente del diodo, dai quali si può ottenere l'ammettenza quindi, nota la frequenza, la capacità

### **07-Varactor-2.asc**

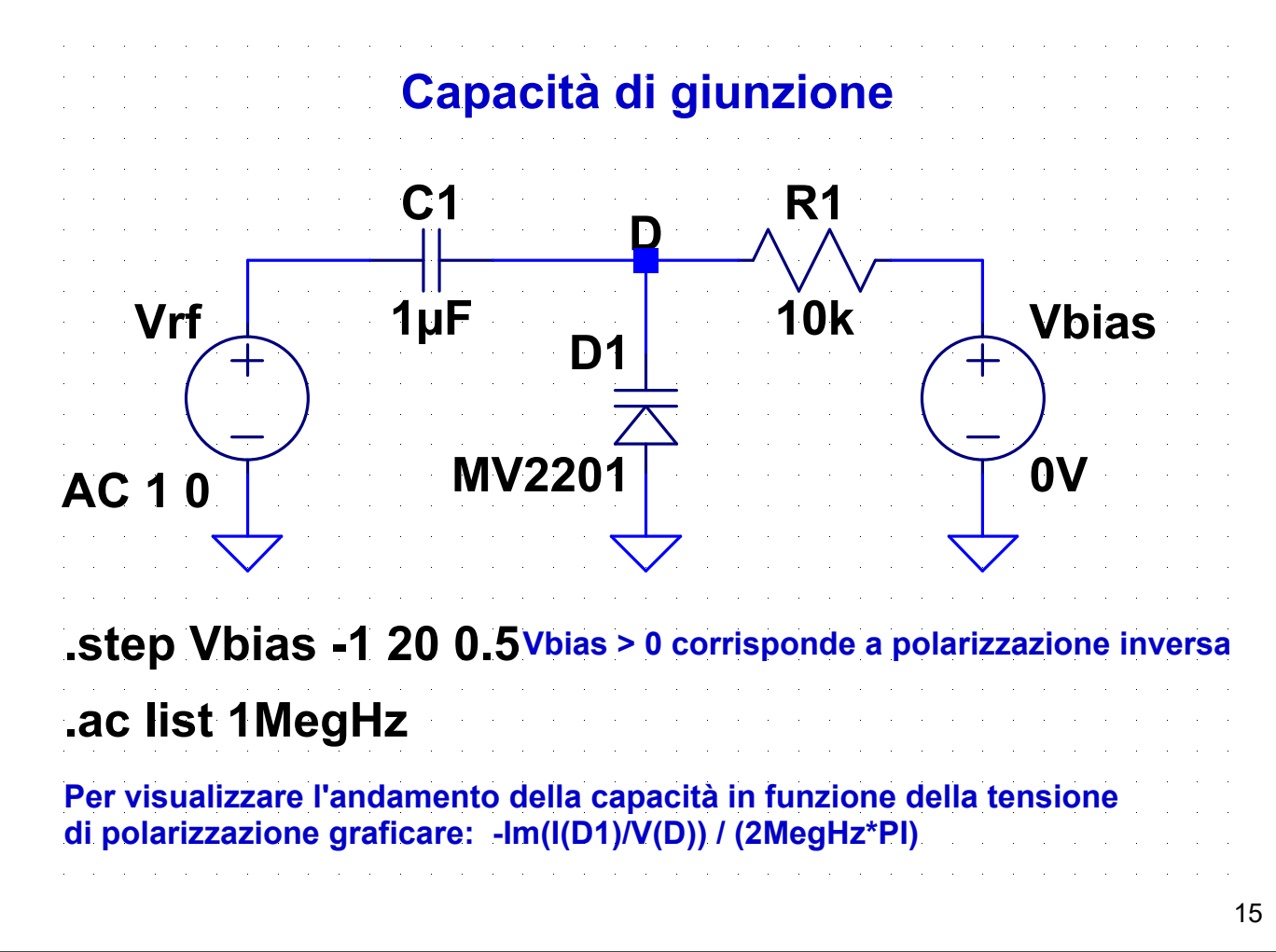

### **08-Varactor-3.asc**

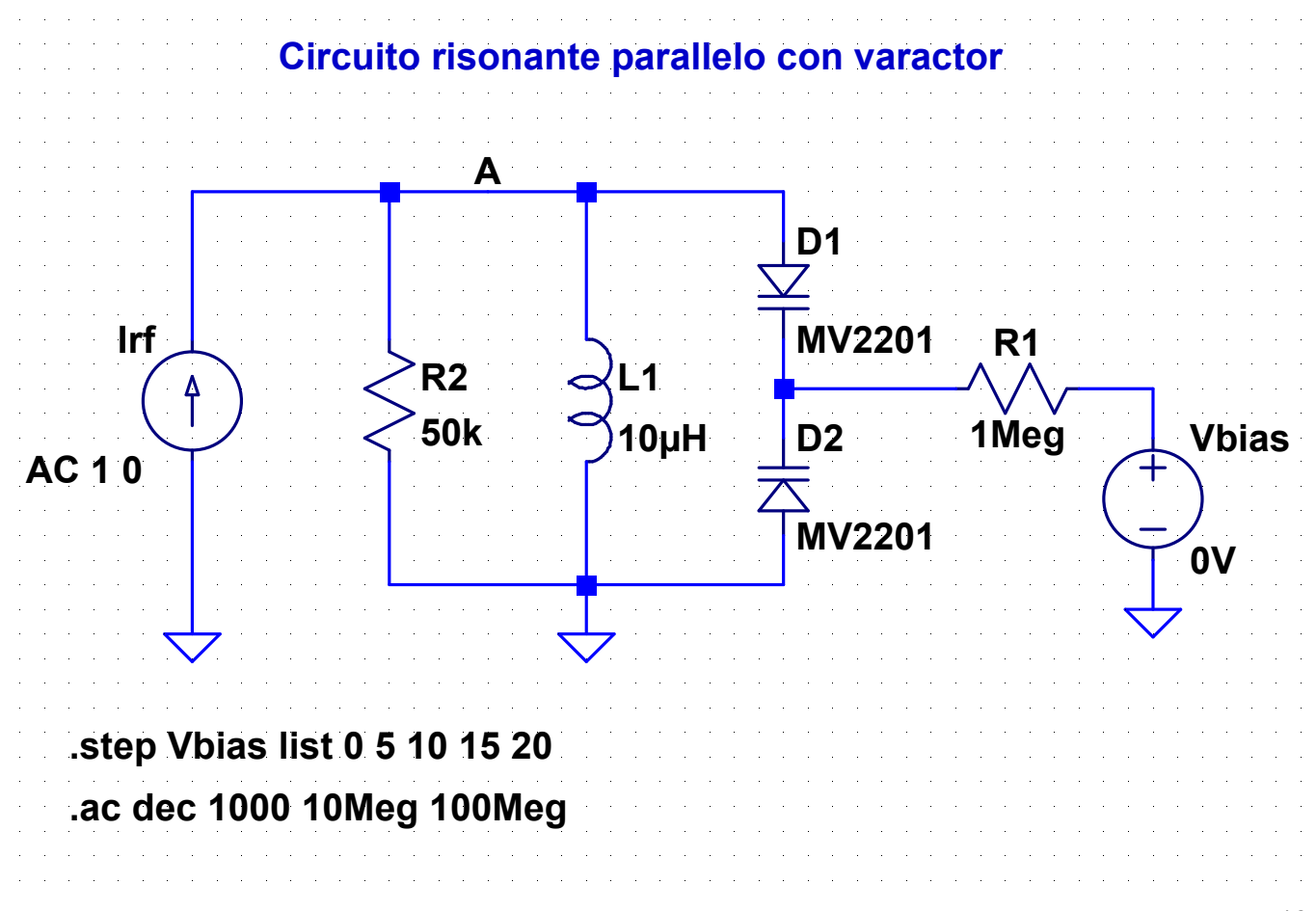

## **Circuito risonante con varactor**

- E' necessario evitare che il circuito di polarizzazione dei diodi non perturbi il risonatore e che il generatore di polarizzazione venga cortocircuitato dall'induttore
- Per questo si utilizzano due varactor collegati in modo da isolare in continua il ramo formato da  $V_{bias}$  e R<sub>1</sub>
- Dato che la corrente in  $R_1$  è praticamente nulla,  $R_1$  può avere un valore molto elevato, quindi la sua presenza non perturba il risonatore
- La capacità inserita nel risonatore è pari all'equivalente serie delle capacità dei due varactor (cioè la metà del valore comune se i due diodi sono uguali)

17

### Dipendenza della frequenza di risonanza da V<sub>bias</sub>

#### **Parametri del diodo:**

 $C$ io = 14.93p $F$  $m = 0.4261$  $Vi = 0.75V$ 

$$
C_J = C_{J0} \left( 1 + \frac{V_{bias}}{V_J} \right)^{-m}
$$

$$
f_0 = \frac{1}{2\pi\sqrt{L_1\frac{C_J}{2}}}
$$

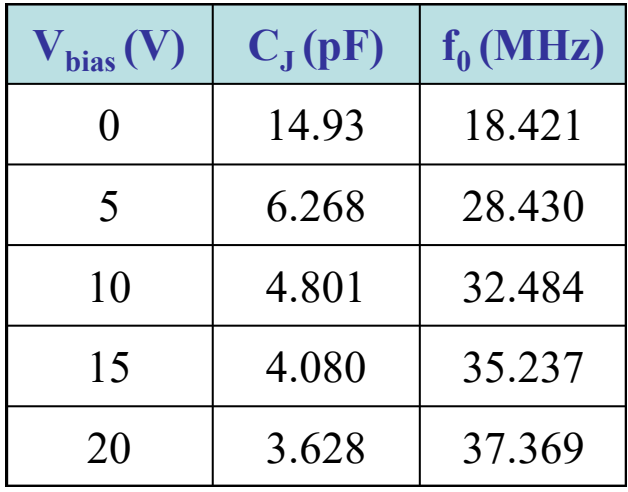

#### **09-D-tt-1.asc**

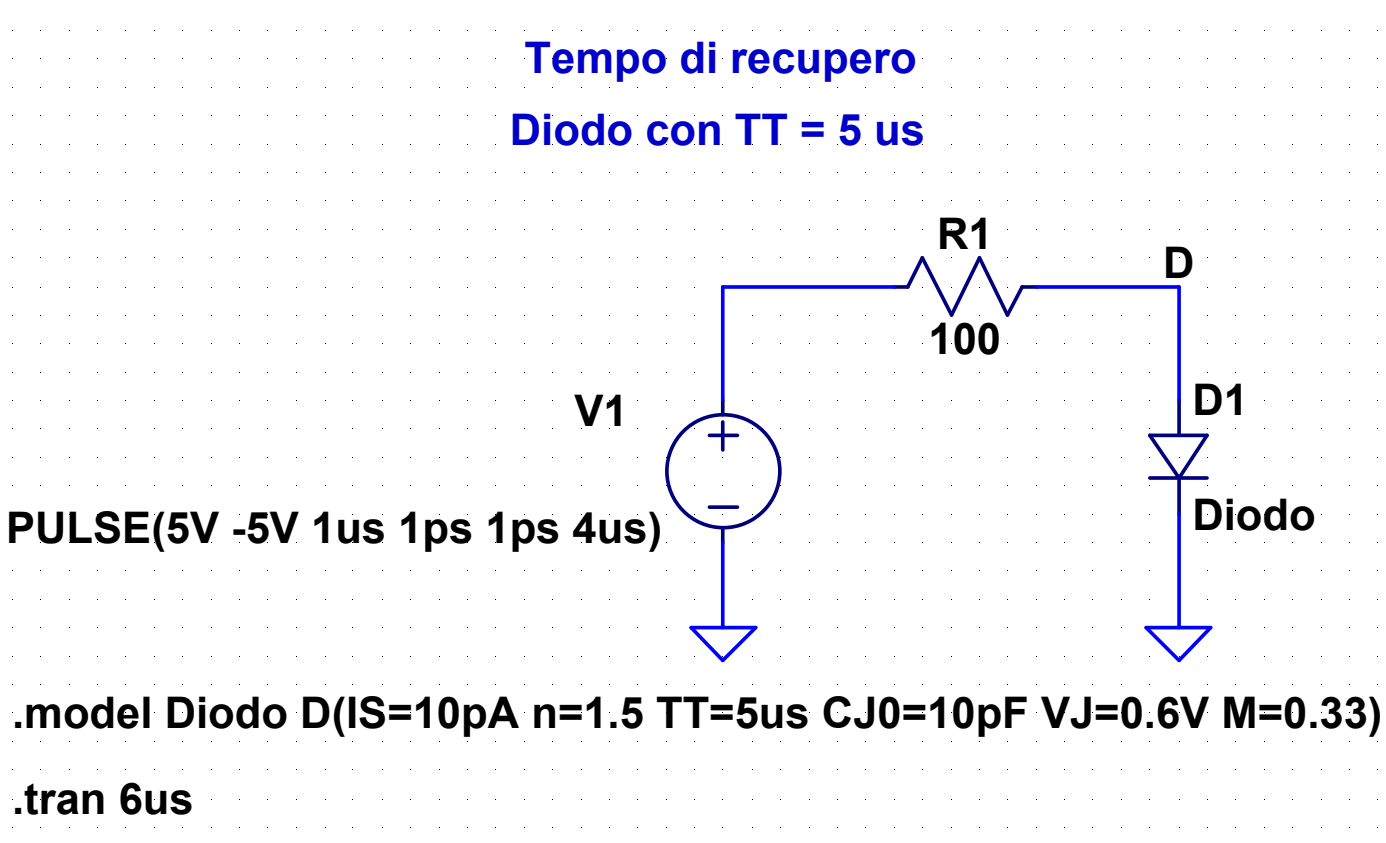

### **10-D-tt-2.asc**

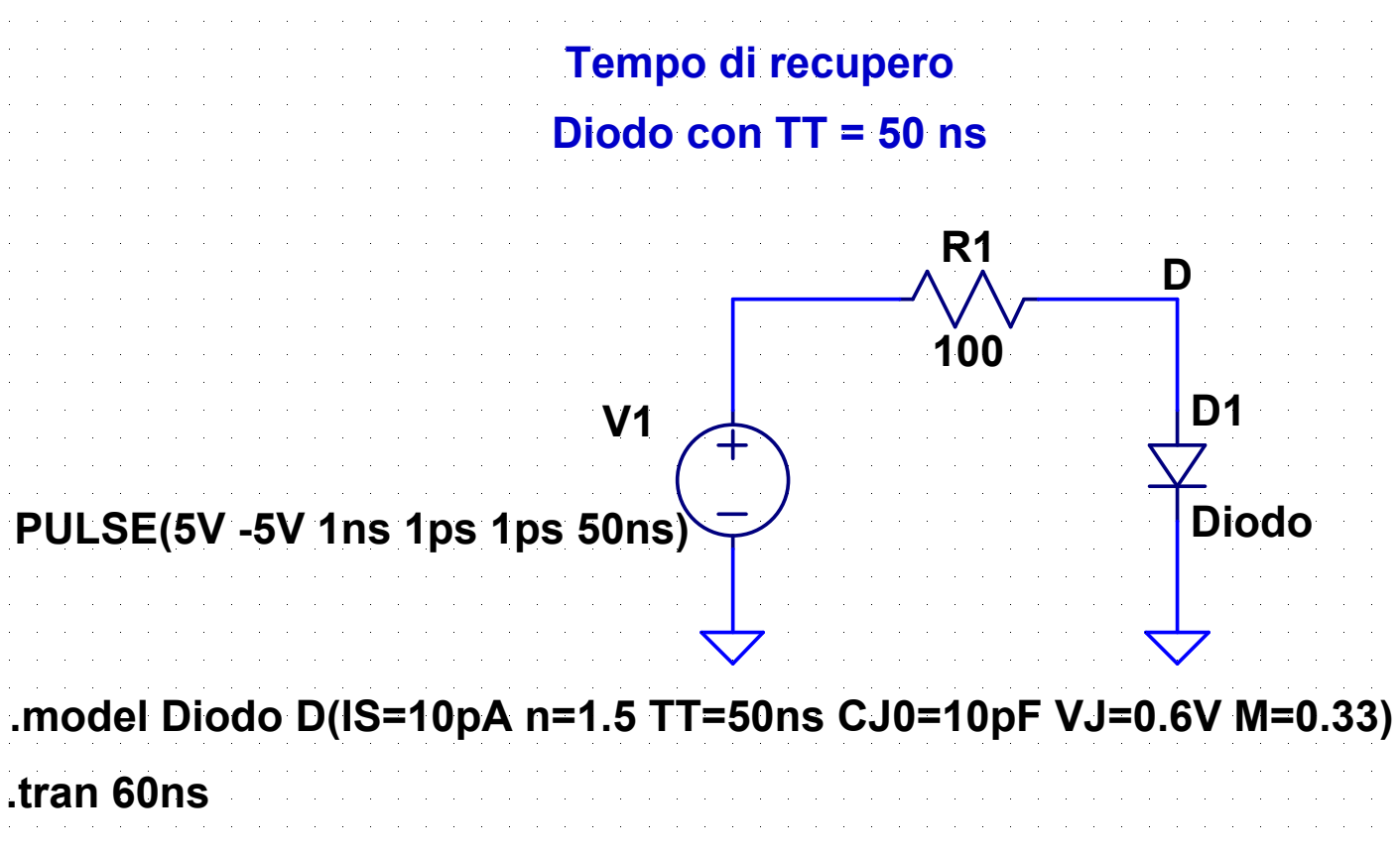

#### **11-D-tt-3.asc**

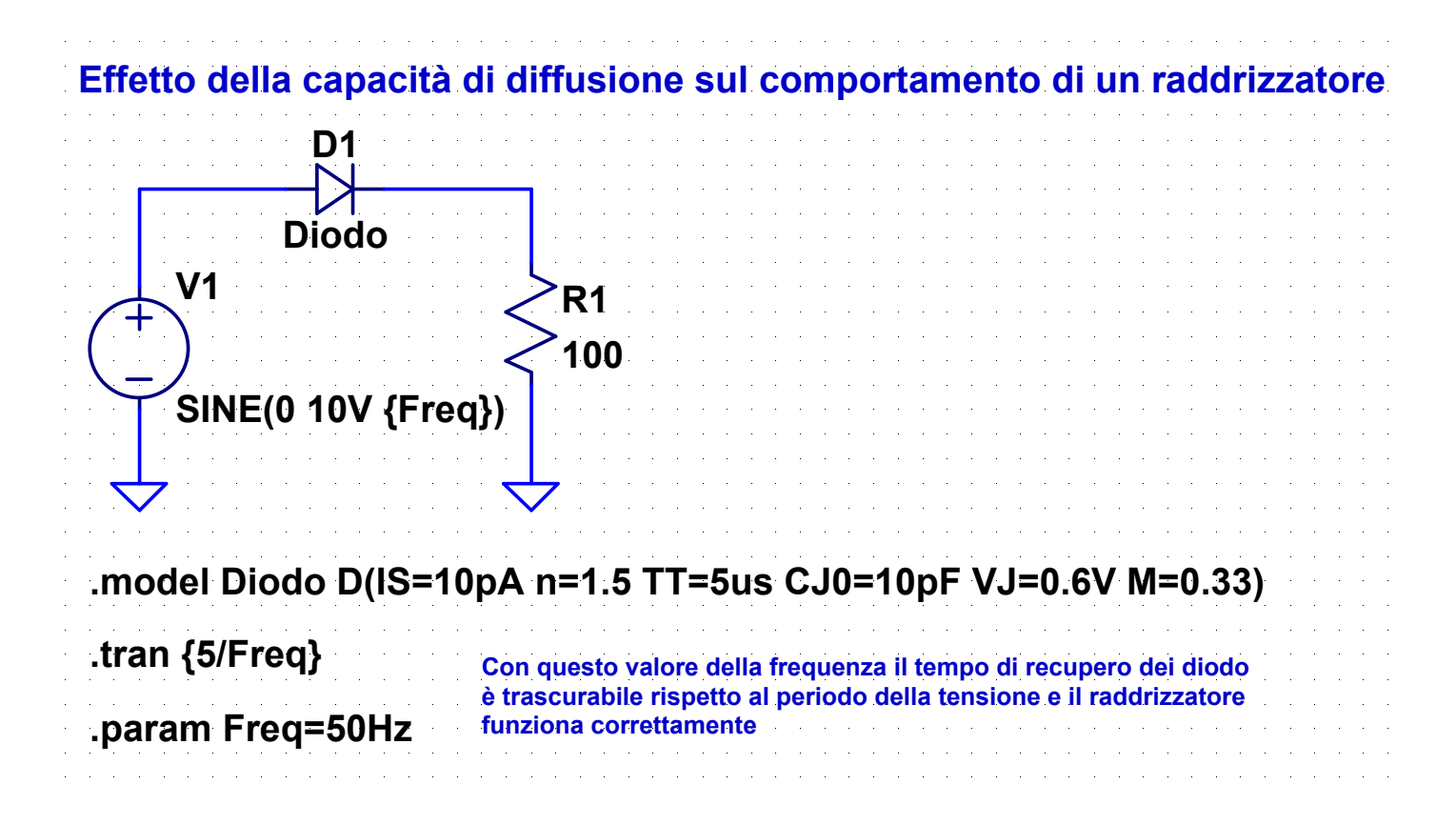

#### 21

#### **12-D-tt-4.asc**

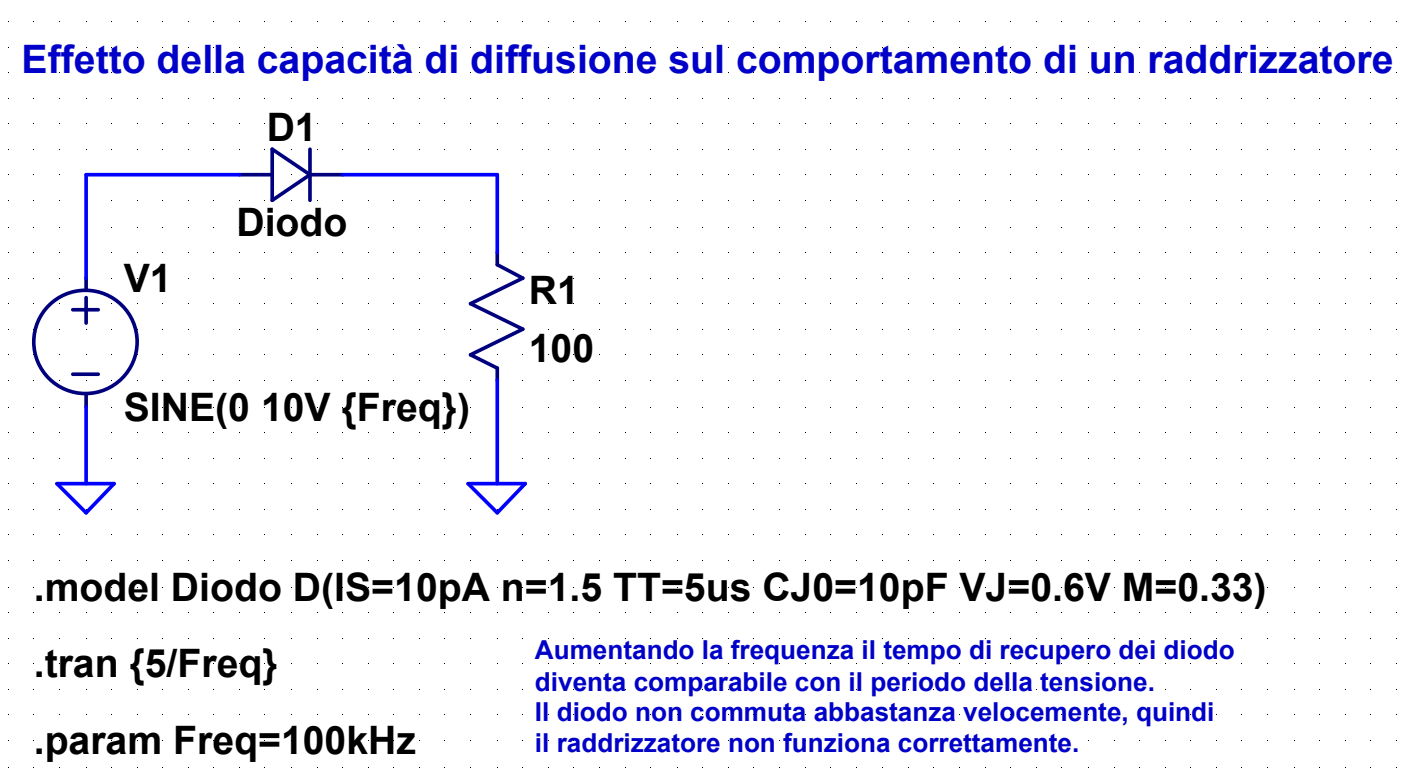

#### **13-Z-reg-1.asc**

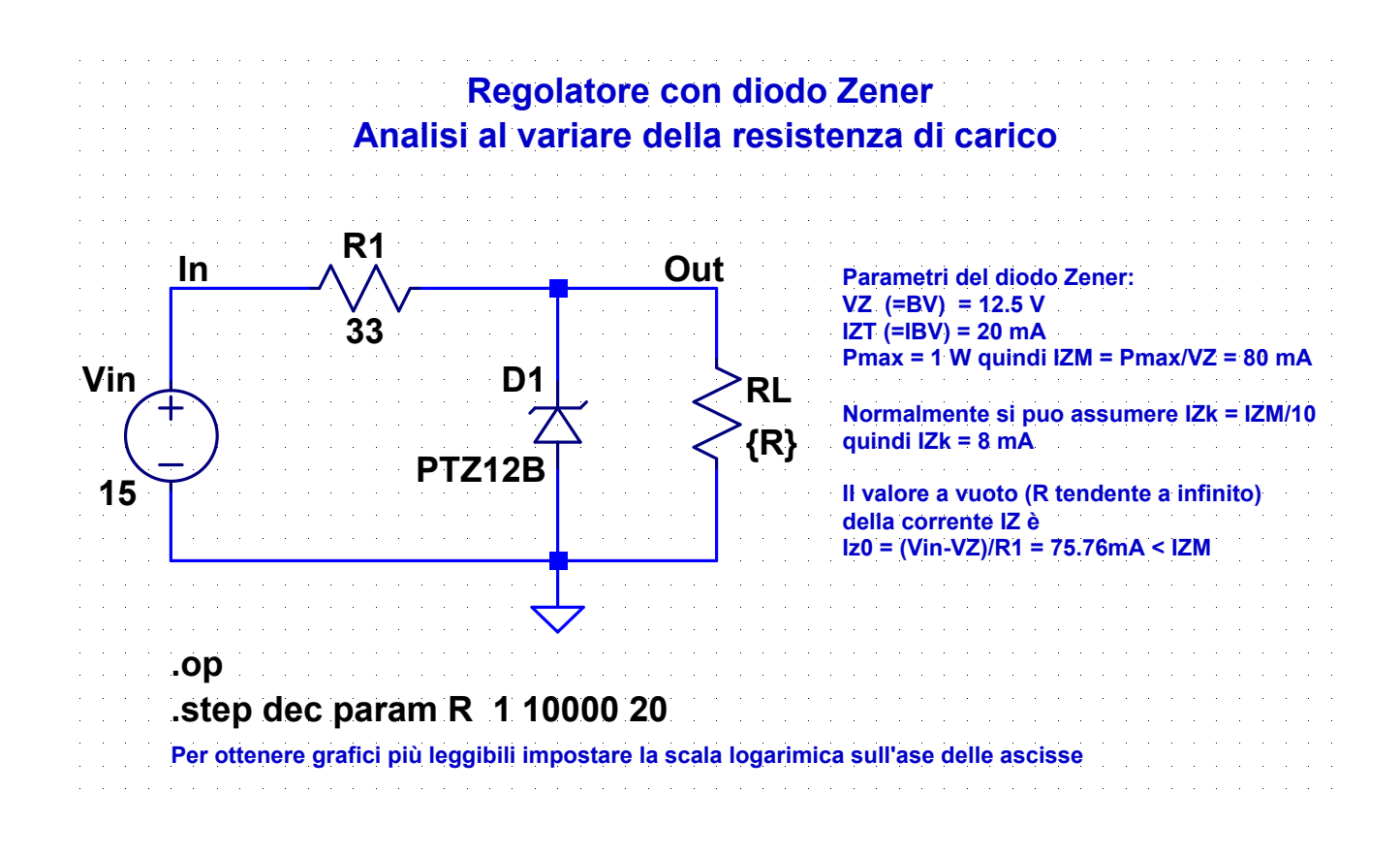

#### 23

#### **14-Z-reg-2.asc**

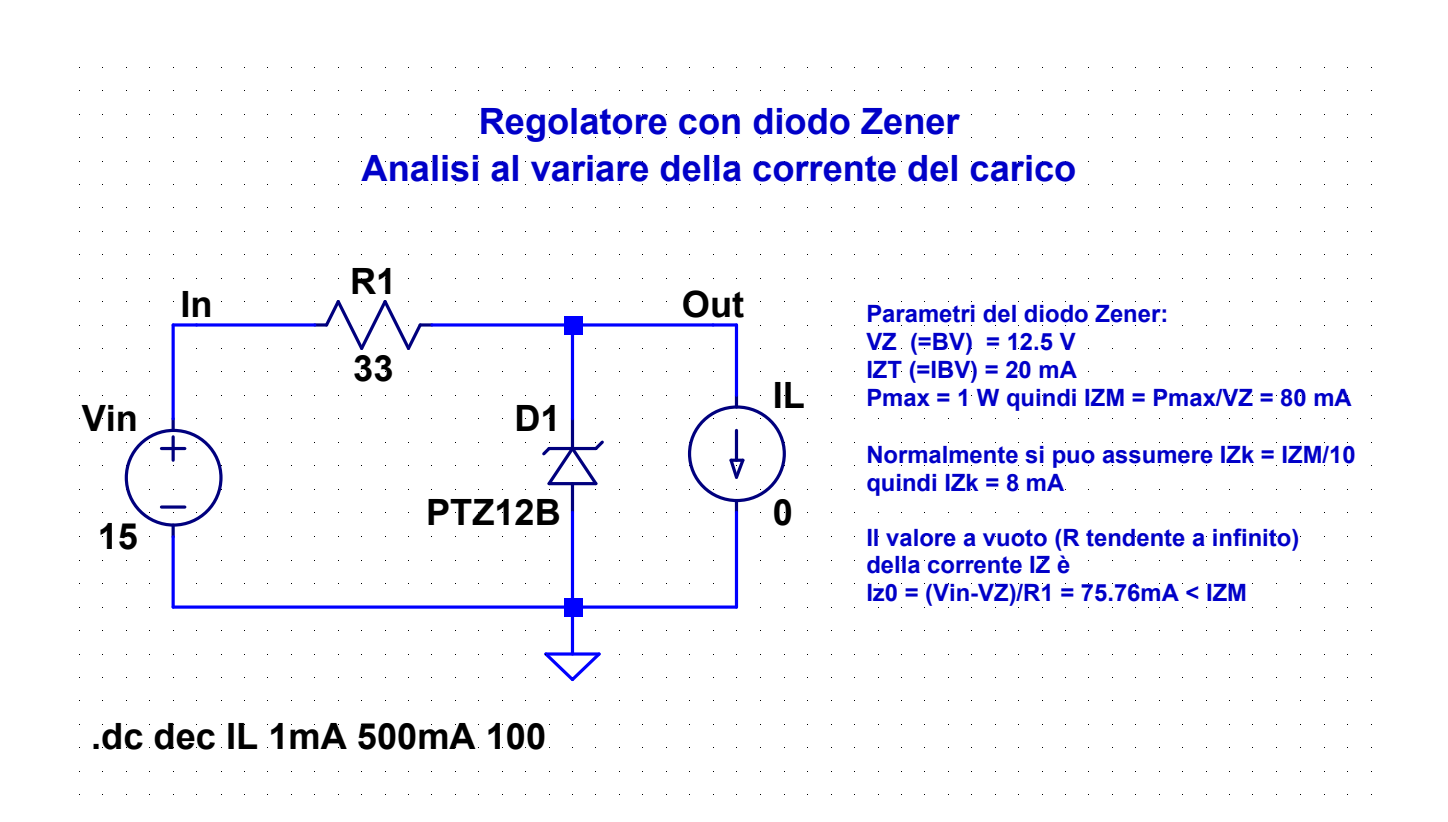

#### **15-Z-reg-3.asc**

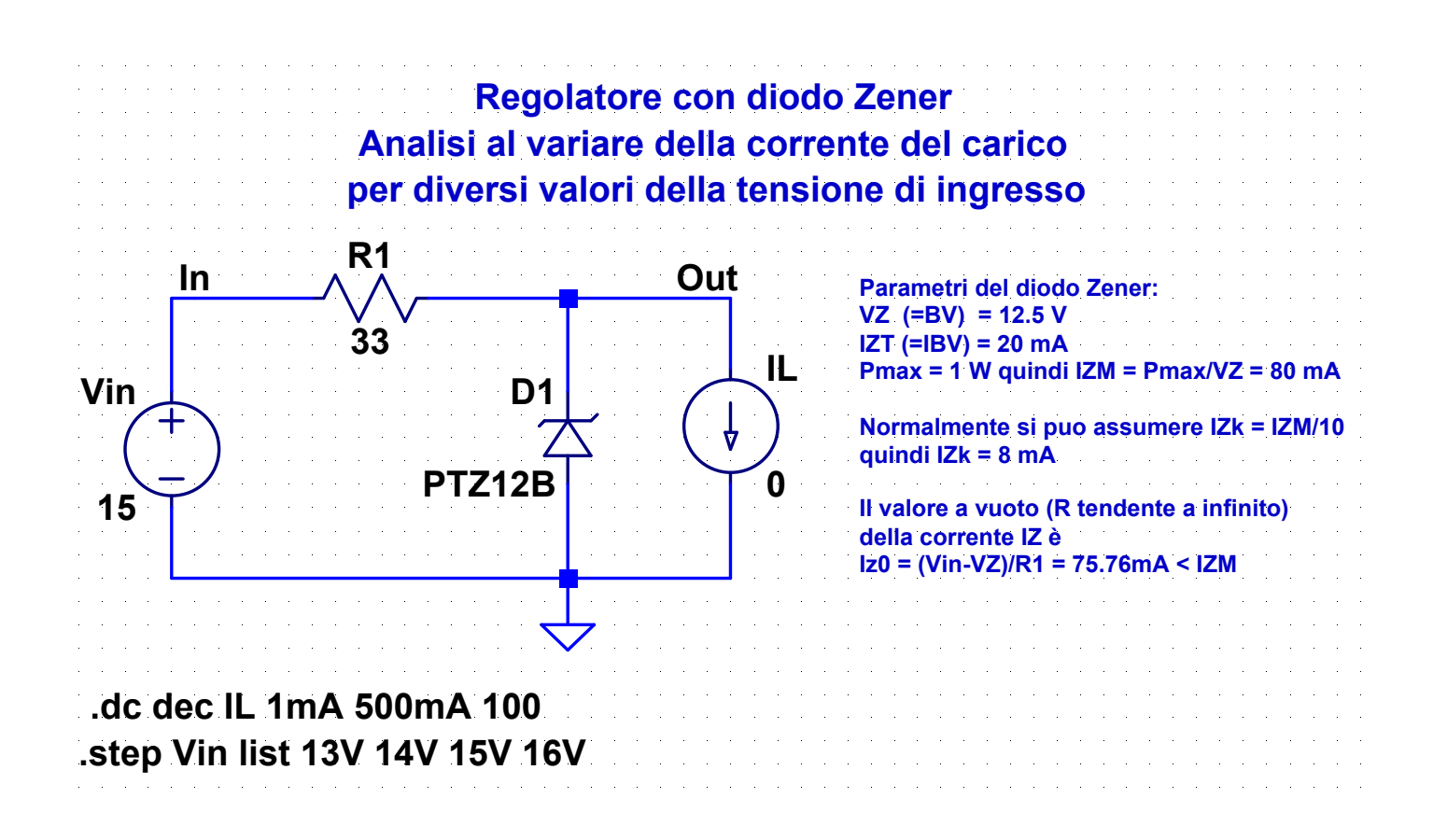

25

#### **16-Z-reg-4.asc**

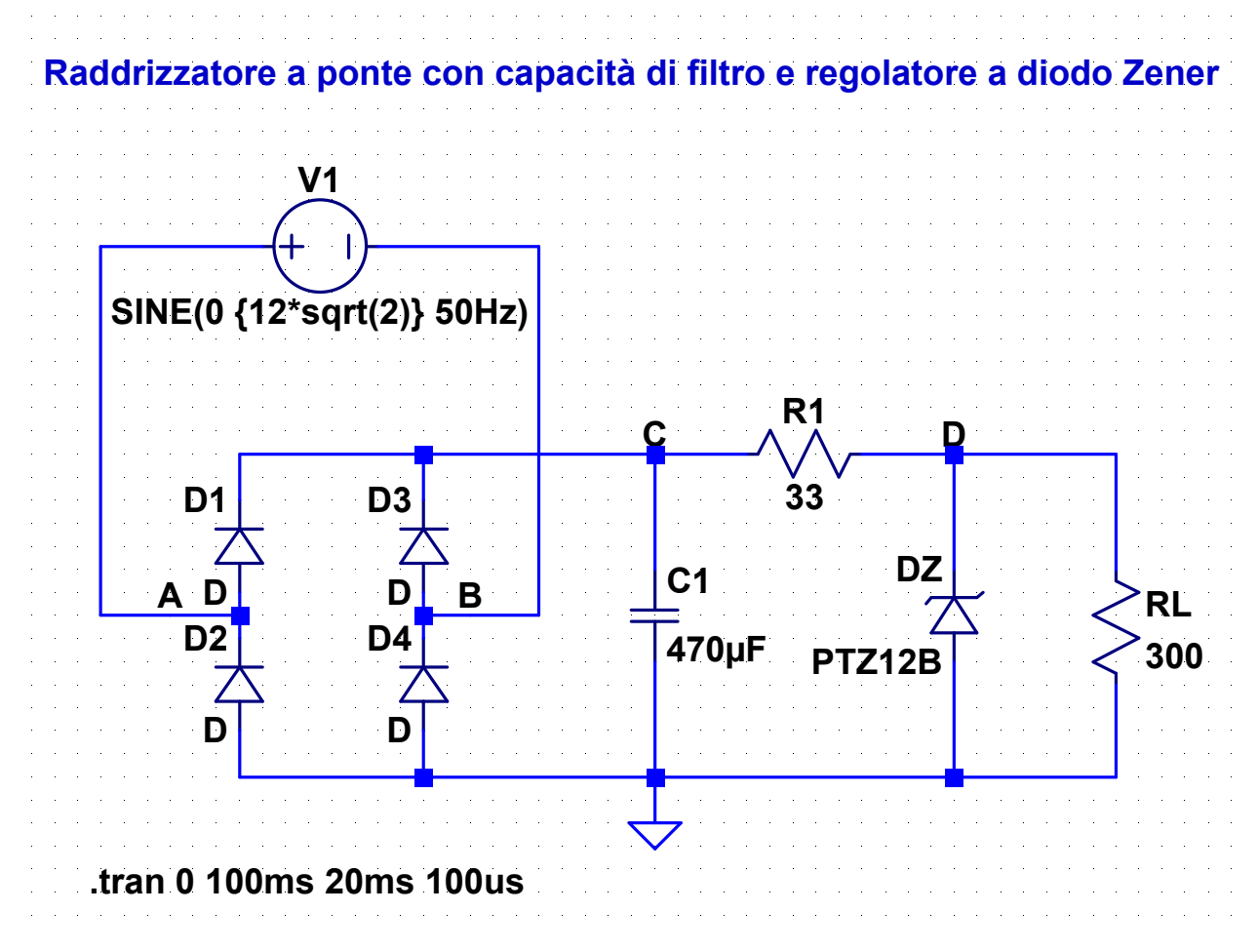

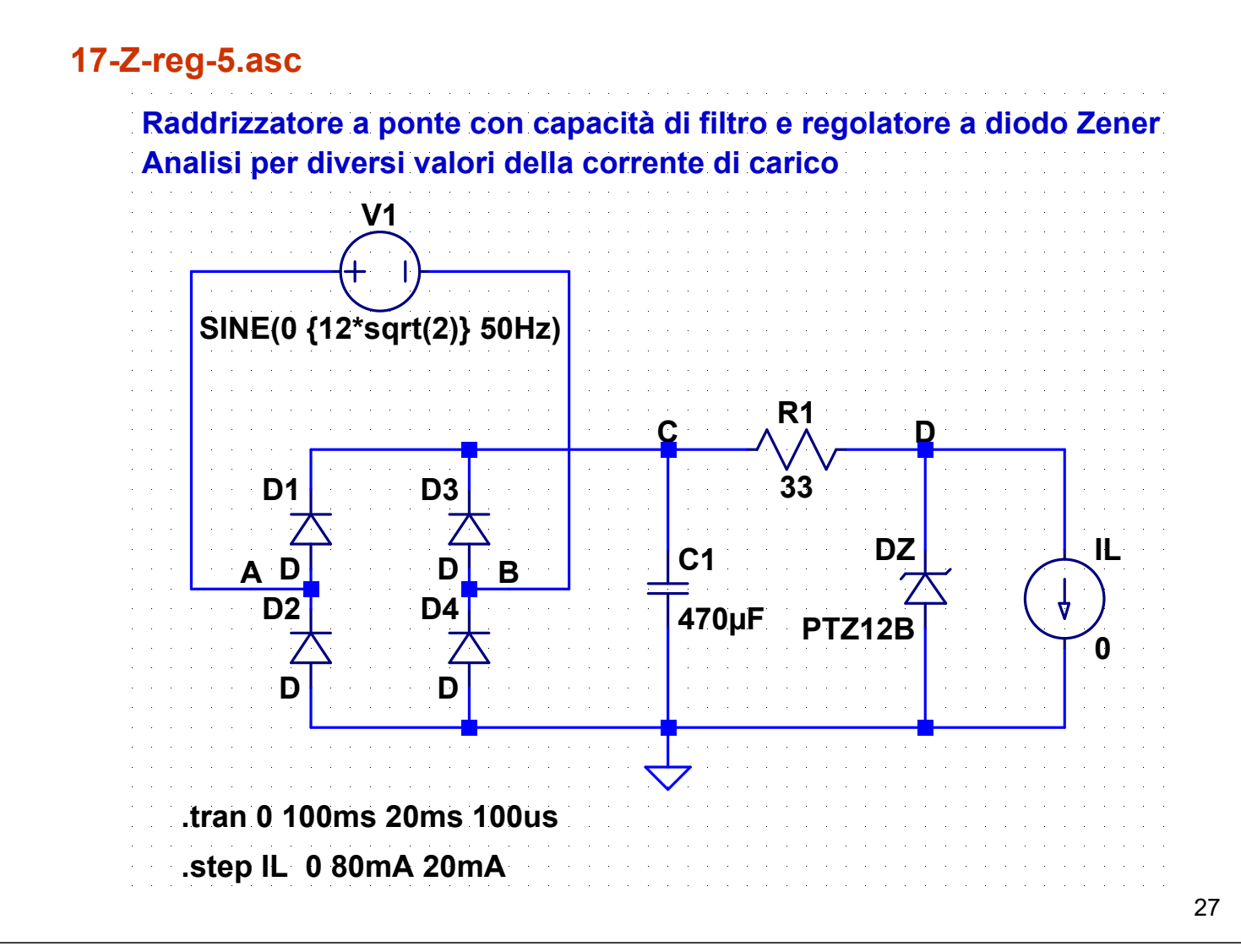

#### **18-Z-lim-1.asc**

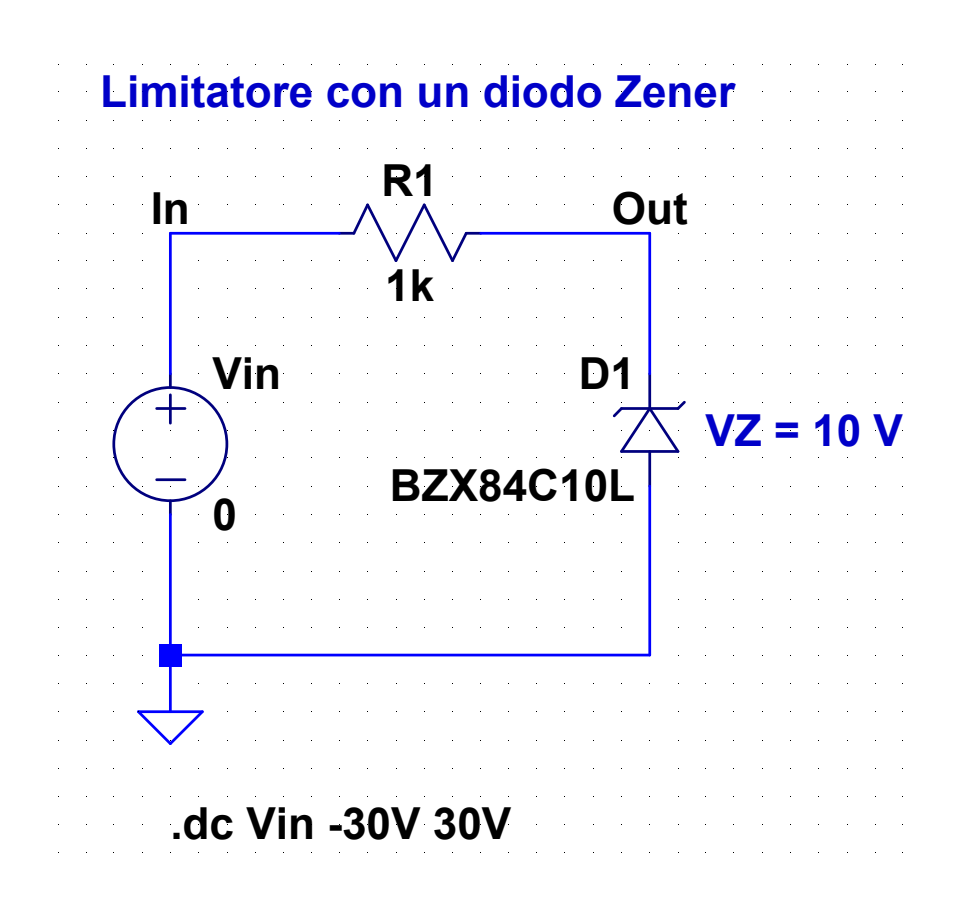

#### **19-Z-lim-2.asc**

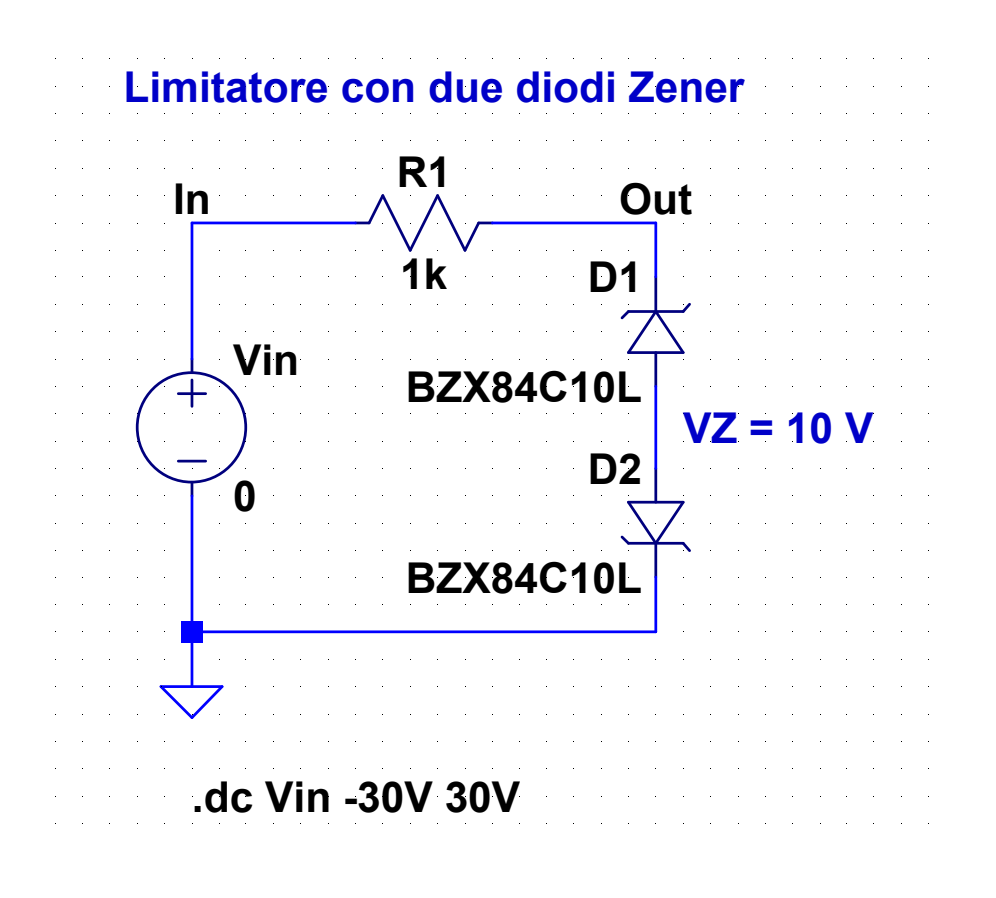

### **20-Z-lim-3.asc**

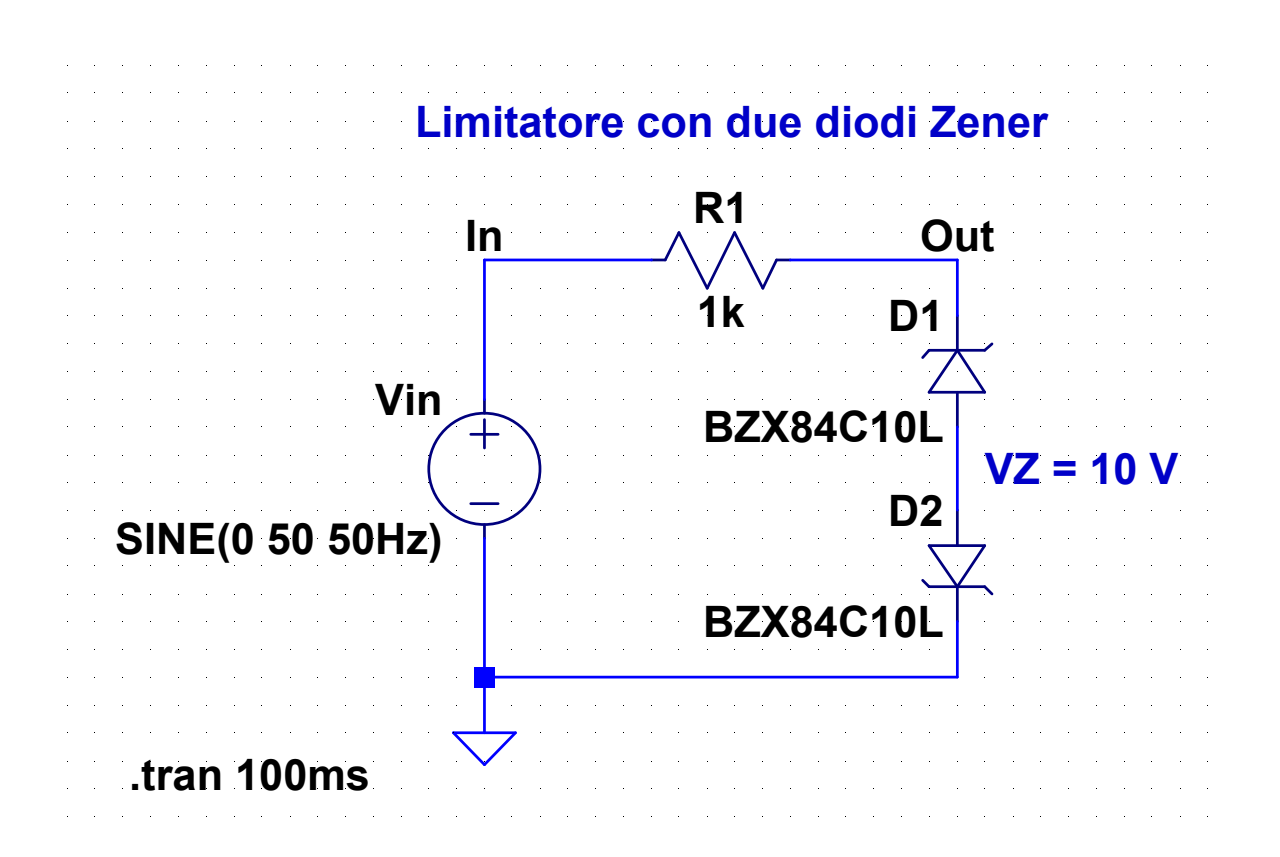

29